## **Modellbildung und Berechnung von Partial Proportional Odds Modellen mit PROC CATMOD**

Martina Kron<sup>1</sup>, Andrea Ochsmann<sup>2</sup>, Michael Friedrichs<sup>2</sup>

<sup>1</sup> Abt. Biometrie und Medizinische Dokumentation, Universität Ulm 89075 Ulm Tel. 0731/50-26905 E-Mail: Martina.kron@medizin.uni-ulm.de

<sup>2</sup> Integrationsprogramm Arbeit und Gesundheit (IPAG), Essen

# **1. Einleitung**

Soll der Einfluss von Kovariablen auf eine polytome ordinale Zielgröße modelliert werden, so wird versucht, logistische Regressionsmodelle anzupassen. Dabei können mit PROC LOGISTIC leicht Proportional Odds Modelle (POM) [1] und mit PROC CATMOD generalisierte polytome logistische Modelle berechnet werden. Häufig ist jedoch die Proportional Odds Annahme nur für einen Teil der Einflussgrößen erfüllt. Wird dann ein generalisiertes Modell angepasst, so sind in diesem Modell mehr Parameter als nötig zu schätzen. Darüber hinaus sind die geschätzten Parameter häufig instabil, nicht alle Parameter schätzbar und die Ergebnisse schlecht interpretierbar. Daraus ergibt sich der Wunsch, Partial Proportional Odds Modelle (PPOM) [2] zu berechnen. Dafür muss jedoch vorab geklärt werden, welche Odds proportional sind.

## **2. Modellbildung**

Bei einer ordinalen Zielgröße werden in einem POM kumulative Logit-Funktionen verwendet, die auf den kumulierten Wahrscheinlichkeiten basieren. Für eine 4-stufige Zielgröße werden damit 3 kumulative Logit-Funktionen benutzt:

$$
logit(\theta_1) = log \frac{\pi_2 + \pi_3 + \pi_4}{\pi_1}, logit(\theta_2) = log \frac{\pi_3 + \pi_4}{\pi_1 + \pi_2}, logit(\theta_3) = log \frac{\pi_4}{\pi_1 + \pi_2 + \pi_3}
$$

Für diese 3 Logit-Funktionen werden im POM verschiedene Regressionskonstanten  $β_{01}$ ,  $β_{02}$ und  $\beta_{03}$ , aber die gleichen Regressionsparameter ( $\beta_1,...,\beta_p$ ) angepasst, da davon ausgegangen wird, dass die Logit-Funktionen parallel verlaufen, d.h. die Odds für alle p Einflussgrößen proportional sind. Somit werden bei einer k-stufigen Zielgröße (k-1)+p Modellparameter geschätzt. Sind die Odds von einer Einflussgröße für mindestens zwei Logit-Funktionen nicht proportional, so werden weitere (k-2) Regressionsparameter modelliert und geschätzt. Vereinfachend soll im Macro nicht weiter geprüft werden, ob für einzelne Logit-Funktionen die Proportional Odds Annahme doch erfüllt ist. Die Annahme von Proportional Odds über alle Logit-Funktionen kann für jede einzelne Einflussgröße j (j=1,...,p) überprüft werden, indem

$$
H_0: (\beta_{j,1},...,\beta_{j,k-2})' = (\beta_{j,2},...,\beta_{j,k-1})'
$$

im allgemeinen logistischen Modell mit kumulativen Logit-Funktionen (ohne Proportional Odds Annahme) getestet wird. Bei diesem Test werden simultan alle Parameter, die zur Einflussgröße j gehören, zwischen den (k-1) kumulativen Logit-Funktionen verglichen.

Bei einer k-stufigen Zielgröße werden damit in einem Modell ohne Proportional Odds Annahme (k-1) kumulative Logit-Funktionen und die zugehörige Designmatrix mit (k-1)(p+1) Modellparametern erstellt. Nach Schätzen der Modellparameter kann getestet werden, für welche Einflussgrößen die Proportional Odds Annahme erfüllt ist. Über die Anzahl von Einflussgrößen mit und ohne Proportional Odds Annahme bestimmt sich die Anzahl der Modellparameter und damit die Gestalt der zugehörigen Designmatrix für das PPOM.

## **3. SAS-Macro**

Das oben beschriebene Vorgehen bei der Modellbildung wird in einem SAS-Macro umgesetzt, welches dazu die SAS-Prozedur PROC CATMOD benutzt. Folgende Macro-Variablen müssen dazu an das Macro übergeben werden:

**%macro** *ppom*(level,alpha1,alpha2,data,y,yformat,beta1,beta2,beta3,...);

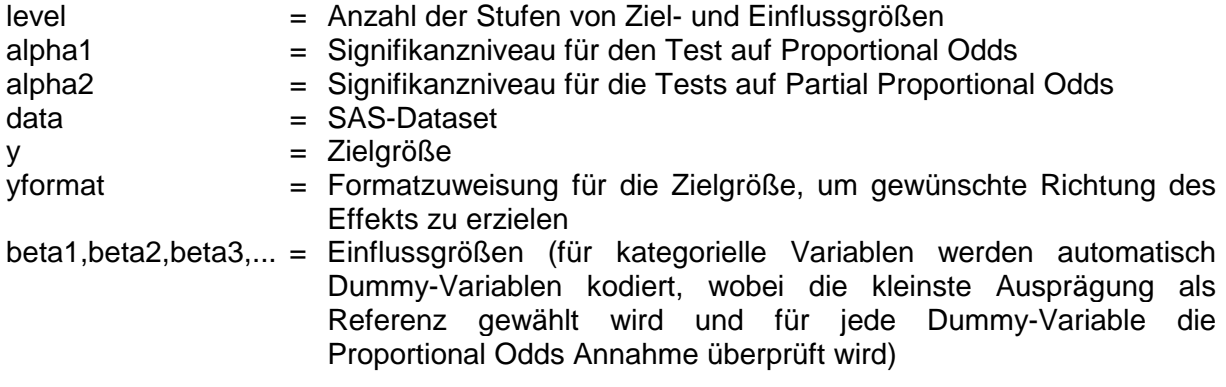

#### **Beispiel: Ermittlung arbeitsbedingter Gesundheitsgefahren**

Aus den Testdatensätzen einer Betriebskrankenkasse soll der Einfluss der kognitiven Arbeitsbelastung (1=gering, 2=mittel, 3=hoch) und des Alters (1=<30, 2=30-50, 3=>50 Jahre) auf die Einnahmedauer eines Medikaments in Tagen bestimmt werden. Es handelt sich um eine 4-stufige ordinale Zielgröße (0, 1-42, 43-120, >120 Tage) und zwei 3-stufige Einflussgrößen. Zur Anpassung eines POM oder eines PPOM wird zunächst ein generalisiertes logistisches Regressionsmodell mit kumulativen Logit-Funktionen angepasst. Dazu wird das Macro wie folgt aufgerufen.

\*\*\*Macro-Aufruf\*\*\* %*ppom*(4 3 3, 0.1, 0.1, data=dat.test5\_6M, y=ddd\_kl, yformat=ddd\_kl., beta1=indkog, beta2=altgrup);

\*\*\*Auszug aus dem Output\*\*\*

\*\*\*Überprüfen der Proportional Odds Annahme\*\*\*

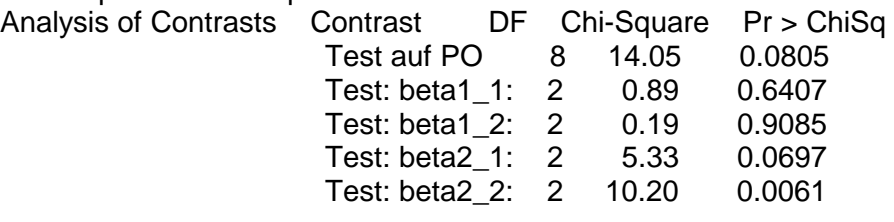

Test auf PO gibt den p-Wert zum Test über die Proportional Odds Annahme für alle Einflussgrößen (p=0.0805), die offensichtlich nicht erfüllt ist. Bei Betrachtung der Proportional Odds Annahme für jeweils 2 Stufen einer jeden Einflussgröße zeigt sich, dass diese für beide Dummy-Variablen, die zur Einflussgröße "kognitive Arbeitsbelastung" gehören, erfüllt und für beide Dummy-Variablen, die zur Einflussgröße "Alter" gehören, nicht erfüllt sind. Beispielsweise beträgt der p-Wert zur Proportional Odds Annahme 0.0697 für den Vergleich von Altersgruppe 2 mit 1 und 0.0061 für den Vergleich von Altersgruppe 3 mit 1.

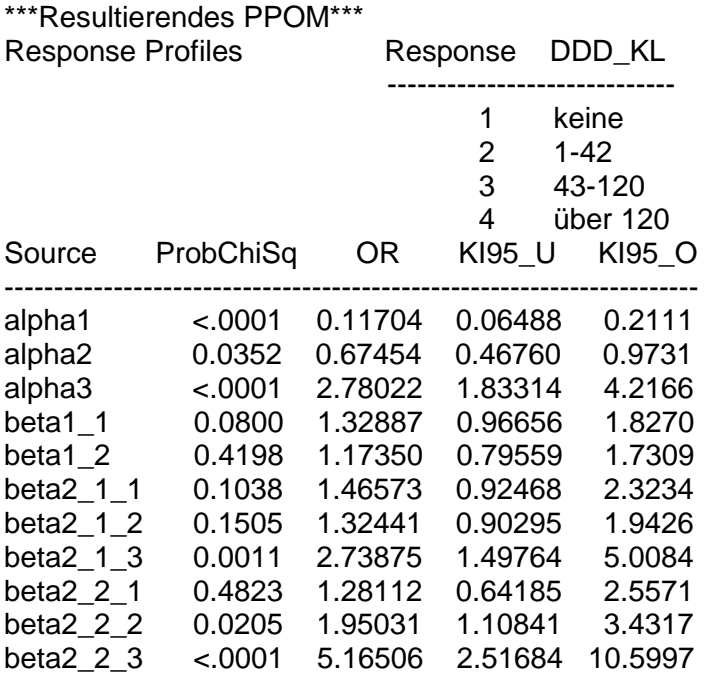

Die geschätzten Odds Ratios mit zugehörigen 95% Konfidenzintervallen in der obigen Tabelle sind wie folgt zu interpretieren, z.B. beschreibt

- alpha1 das Grundrisiko für die 1. Logit-Funktion logit $(\theta_1) = \ln \frac{\pi_2 + \pi_3 + \pi_4}{\pi_1}$ , d.h. für die Personen mit mindestens 1 Tag Einnahme des Medikaments (Response 2, 3, oder 4) gegenüber keiner Einnahme (Response 1),
- beta1\_1 den Vergleich von mittlerer zu geringer kognitiver Arbeitsbelastung in allen 3 Logit-Funktionen,
- beta1\_2 den Vergleich von hoher zu geringer kognitiver Arbeitsbelastung in allen 3 Logit-Funktionen,
- beta2\_1\_2 den 1. Vergleich zur Altersklassenreferenz "<30 Jahre" (Effekt von Altersklasse 2 zu 1) in der 2. Logit-Funktion und
- beta2\_2\_3 den 2. Vergleich zur Altersklassenreferenz (Effekt von Altersklasse 3 zu 1) in der 3. Logit-Funktion.

## **4. Bemerkungen**

- Falls einzelne Kombinationen von Ausprägungen der Einflussgrößen zu gering besetzt sind, kann kein Modell angepasst werden.
- Alle Modellparameter werden durch PROC CATMOD im Macro mit Weighted Least Squares und nicht wie in PROC LOGISTIC mit Maximum Likelihood geschätzt.
- Falls die Proportional Odds Annahme erfüllt ist, wird im Macro automatisch ein POM gerechnet. Falls die Proportional Odds Annahme auch partiell für keine Einflussgröße (bzw. keine Dummy-Variable) erfüllt ist, wird im Macro ein generalisiertes ordinales logistisches Modell gerechnet.
- Das Macro läuft erst unter SAS-Version 8.1 und kann abgerufen werden unter www.uni-ulm.de/uni/fak/medizin/biodok/abteilung/ppom\_macro.htm

## **Literatur**

- [1] McCullagh P.: Regression models for ordinal data (with discussion). J R Stat Soc B 42:109-142 (1984)
- [2] Peterson B., Harrell F.E.: Partial proportional odds models for ordinal response variables. Appl Statist 39:205-217 (1990)